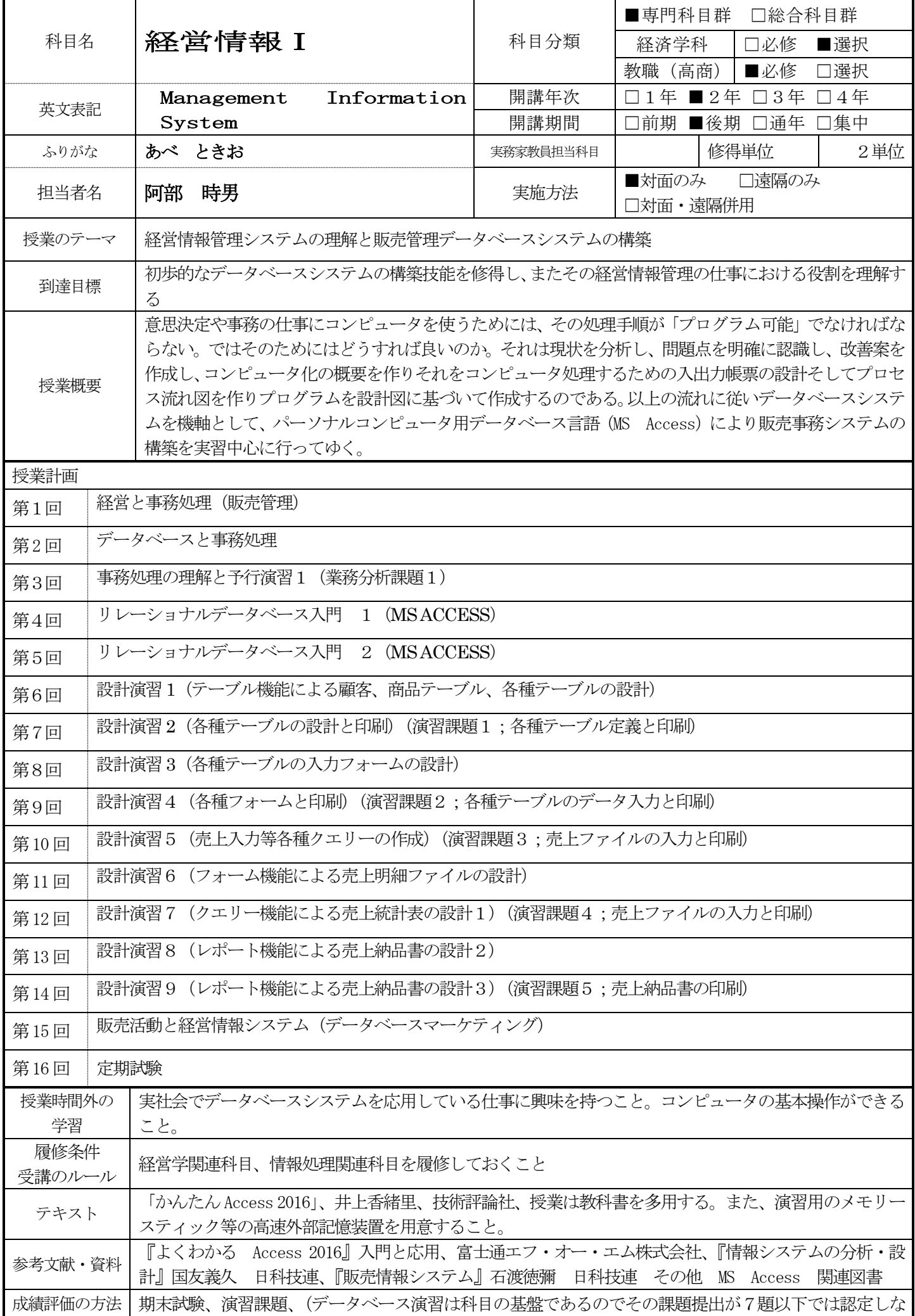

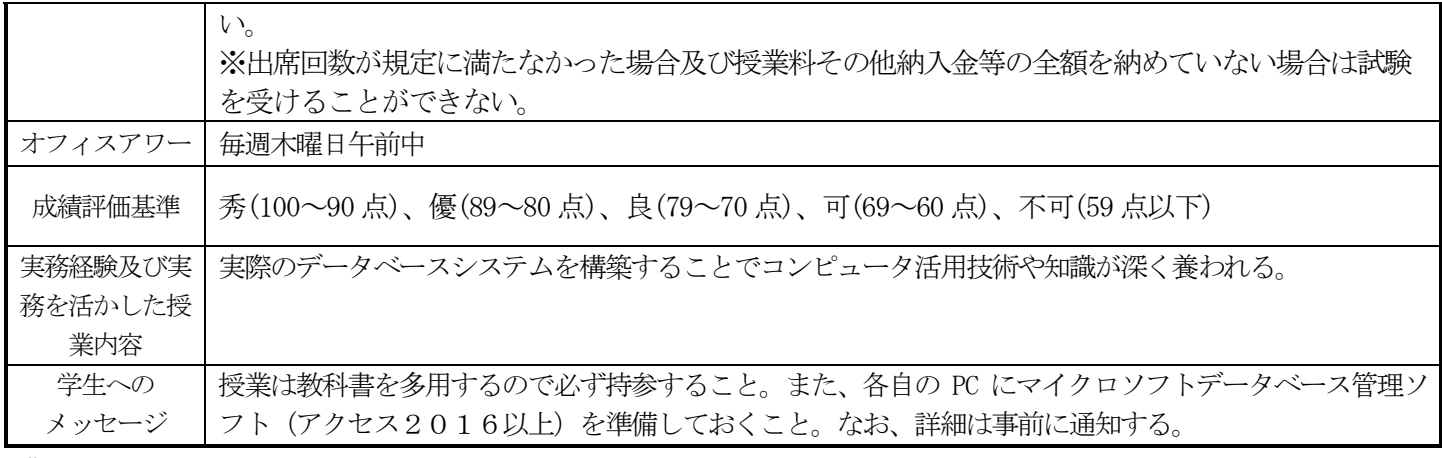

技術